Visual Basic

- 13 ISBN 9787502750206
- 10 ISBN 7502750207

出版时间:2001-8

页数:220

版权说明:本站所提供下载的PDF图书仅提供预览和简介以及在线试读,请支持正版图书。

www.tushu000.com

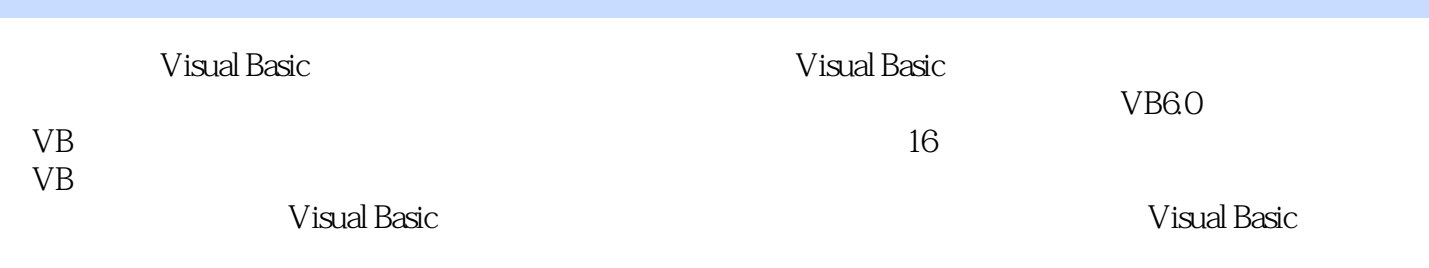

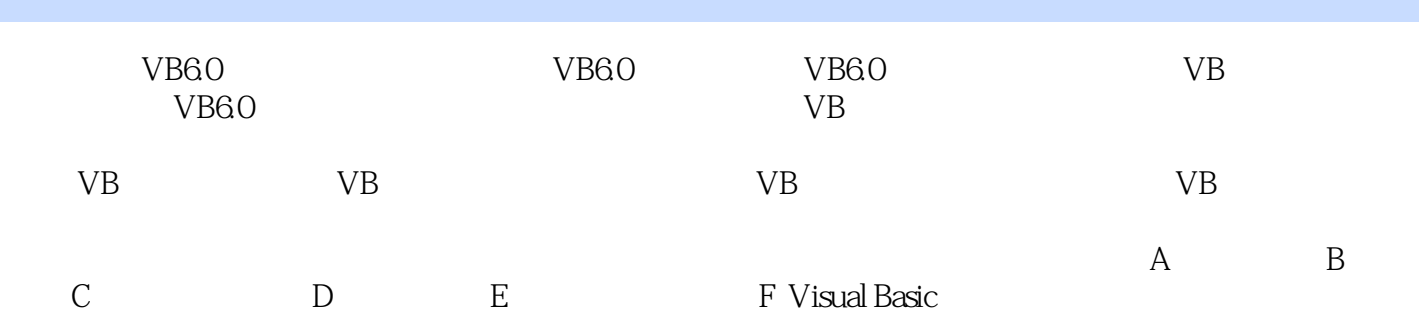

本站所提供下载的PDF图书仅提供预览和简介,请支持正版图书。

:www.tushu000.com